CS 241 — Introduction to Problem Solving and Programming

Object-Oriented Programming

Second look at classes

A type is a categorization of data (int, String, char  $[$ ]  $\ldots$  ).

A variable is a container for storing data; since it must be appropriate for the data being stored, it has a type.

An expression is a construct in the language which has a value; it evaluates to something; therefore, it also has a type.

A statement is a construct in the language which is executed and may have some side effects (printing to the screen, setting a variable) but does not produce a value.

You can turn an expression into a statement by appending a semi-colon.

A method is

- A broken-off piece of the algorithm
- A packaged/encapsulated piece of functionality
- A module that can be reused like interchangeable parts
- A machine with slots going in and a slot coming out

Some examples...

- static double convert(double temp)
- static int gcd(int a, int b)
- static int rollDice(int numDice, int numRolls, int monitorNumber)

Methods are like variables that calculate a value rather than retrieve one from storage:

int gcd;

static int gcd(int a, int b)

A method call, like the use of a variable, is an expression and so it has a type.

We have thought of methods as machines. You can feed things into the machine (the parameters), and the machines will produce something (what is returned).

in. static String homemadeSubstring(String str, int start, int end){ } String toReturn = ""; for (int  $i = start$ ;  $i < end$ ;  $i++)$ toReturn  $+=$  str.charAt(i); return toReturn; char String<sup>O</sup>  $\eta_{\mu}$ 

But sometimes we've used methods without seeing how they work—like machines with a cover on them (ie, black boxes).

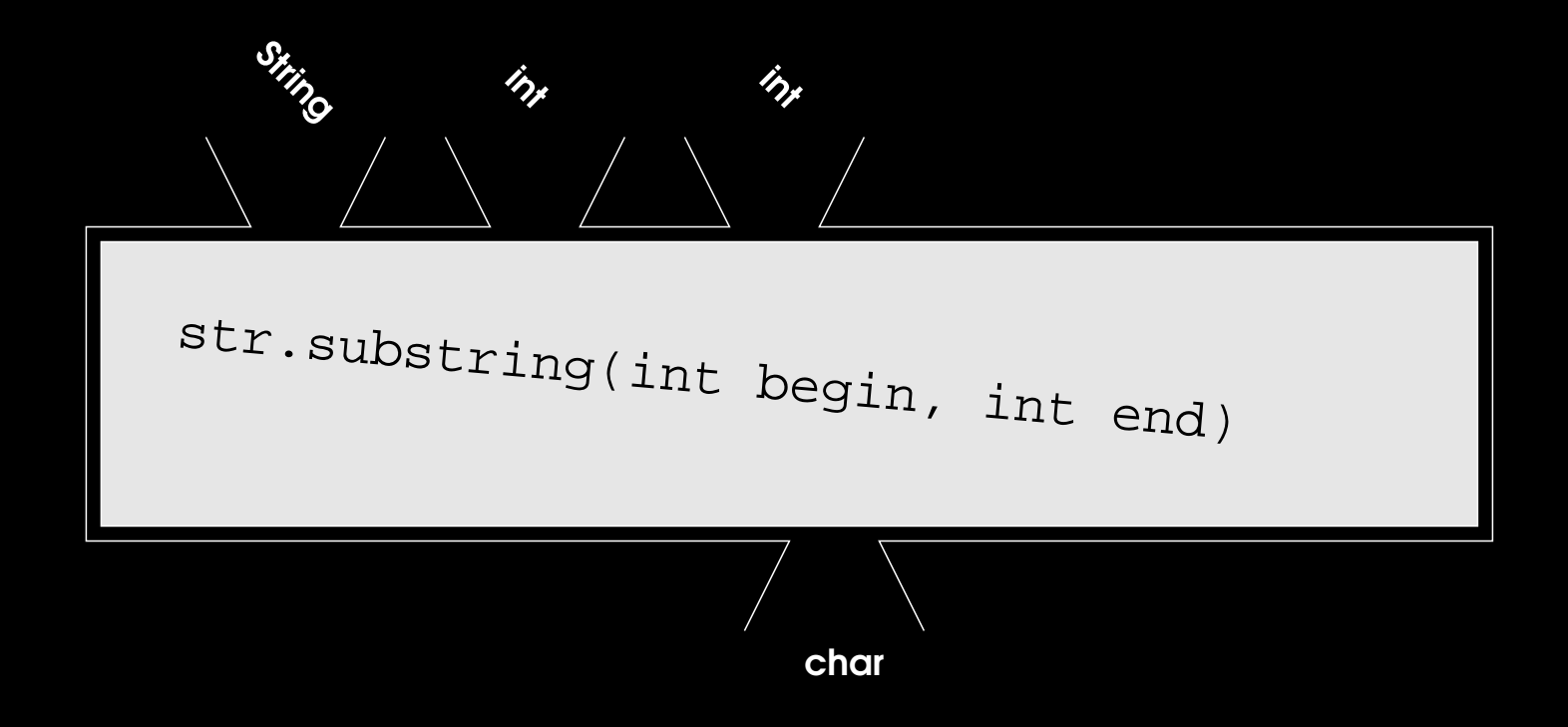

```
Recently we've seen new types:
int[] intArray = new array[50];
class Point {
   double xCoord, yCoord;
   String label;
}
Point point = new Point();
point.xCoord = 0;
point.yCoord = 0;
point.label = "origin";
```
These are composite types because they are composed for several parts. They are reference types because their variables and expressions refer to objects in memory.

}

Some examples. . .

class Time { int year; String month; int date; boolean am; int hour; int minute; }

class Book { String title; String author; int pages; int callNumber; Patron user; int daysTillDue;

Classes package or encapsulate data.

... but, in order to use them, we need direct access to the instance variables—no black-box use.

Moreover, some things we want to model seem a little like a set of data, a little like a set of functionality (do we use a method or a class?).

Example: Watch class

Goal: Package data and functionality together.

Now think of an object as a set of data and operations on that data.

```
class A {
   int data;
   void incrementData() {
       data++;
   }
   int getDouble() {
       return data * 2;
   }
                            A a = new A();
                               a.data = 5;
                               a.incrementData();
                               a.incrementData();
                               System.out.println(a.getDouble());
```

```
class A {
   int data;
   void incrementData() {
       data++;
   }
   int getDouble() {
       return data * 2;
   }
}
```
A class has data components and method components.

```
Both types of components are used
through dot notation.
                                A a = new A();
                                a.data = 5;
                                a.incrementData();
                                a.incrementData();
                                System.out.println(a.getDouble());
```

```
class A {
   int data;
   void incrementData() {
       data++;
   }
   int getDouble() {
       return data * 2;
   }
}
```
The data components can be used in the body of the method components. They refer to the data for that instance.

Thus they are called instance variables.

Distinguish them from local variables, local to a specific block.

Specification:

Write a class that models a polynomial. The class should support

- Printing the polynomial as a string
- Evaluate the polynomial (as a function) for a value of  $x$
- Compute the derivative (another polynomial)
- Compute the definite integral for given lower and upper bounds.

```
public class PolynomialDriver {
    public static void main(String[] args) {
        Polynomial test = new Polynomial();
        System.out.println(test.asString());
        System.out.println(test.derivative().asString());
```

```
double value = DocsIO.readdouble("Test value: ");
System.out.println(test.evaluate(value));
```

```
double lowerBound = DocsIO.readdouble("Lower bound: ");
double upperBound = DocsIO.readdouble("Upper bound: ");
System.out.println(test.integrate(lowerBound, upperBound));
```
}

```
public class PolynomialDriver {
    public static void main(String[] args) {
        Polynomial test = new Polynomial();
        System.out.println(test.asString());
        System.out.println(test.derivative().asString());
        double value = DocsIO.readdouble("Test value: ");
        System.out.println(test.evaluate(value));
        double lowerBound = DocsIO.readdouble("Lower bound: ");
        double upperBound = DocsIO.readdouble("Upper bound: ");
        System.out.println(test.integrate(lowerBound, upperBound));
    }
}
```
Create a new polynomial.

```
public class PolynomialDriver {
    public static void main(String[] args) {
        Polynomial test = new Polynomial();
        System.out.println(test.asString());
        System.out.println(test.derivative().asString());
```

```
double value = DocsIO.readdouble("Test value: ");
System.out.println(test.evaluate(value));
```

```
double lowerBound = DocsIO.readdouble("Lower bound: ");
   double upperBound = DocsIO.readdouble("Upper bound: ");
   System.out.println(test.integrate(lowerBound, upperBound));
}
```
Display it.

```
public class PolynomialDriver {
    public static void main(String[] args) {
        Polynomial test = new Polynomial();
        System.out.println(test.asString());
        System.out.println(test.derivative().asString());
        double value = DocsIO.readdouble("Test value: ");
        System.out.println(test.evaluate(value));
```

```
double lowerBound = DocsIO.readdouble("Lower bound: ");
   double upperBound = DocsIO.readdouble("Upper bound: ");
   System.out.println(test.integrate(lowerBound, upperBound));
}
```
Find the derivative.

```
public class PolynomialDriver {
    public static void main(String[] args) {
        Polynomial test = new Polynomial();
        System.out.println(test.asString());
        System.out.println(test.derivative().asString());
        double value = DocsIO.readdouble("Test value: ");
        System.out.println(test.evaluate(value));
```

```
double lowerBound = DocsIO.readdouble("Lower bound: ");
   double upperBound = DocsIO.readdouble("Upper bound: ");
   System.out.println(test.integrate(lowerBound, upperBound));
}
```
Evaluate it at a certain point.

```
public class PolynomialDriver {
    public static void main(String[] args) {
        Polynomial test = new Polynomial();
        System.out.println(test.asString());
        System.out.println(test.derivative().asString());
        double value = DocsIO.readdouble("Test value: ");
        System.out.println(test.evaluate(value));
```

```
double lowerBound = DocsIO.readdouble("Lower bound: ");
   double upperBound = DocsIO.readdouble("Upper bound: ");
   System.out.println(test.integrate(lowerBound, upperBound));
}
```
Find a definite integral

public class Polynomial {

/\*\*

\* The coefficients of this polynomial, stored as an array of doubles. \* The index into the array is the same as the degree of the \* term for which that position is the coefficient. For example, \* the constant term is coefficients[0], and the coefficient for \* the 3rd-degree term is coefficients[3]. Hence the degree of \* the polynomial is inferred from the length of the array. \*/ double[] coefficients;

Instance variables

- \* Constructor based on a given set of coefficients.
- \* @param coefficients The array holding the values to become this

```
* polynomial's coefficients
```

```
*/
Polynomial(double[] coefficients) {
    this.coefficients = coefficients;
```
}

A constructor is a special method for initializing the instance of a class. Its name is the same as the class; it has no return type (not even void).

- \* Constructor based on a given set of coefficients.
- \* @param coefficients The array holding the values to become this

```
* polynomial's coefficients
```

```
*/
Polynomial(double[] coefficients) {
    this.coefficients = coefficients;
}
```
It is called when you instantiate the class—that's why we have those parentheses after the class name when we instantiate.

- \* Constructor based on a given set of coefficients.
- \* @param coefficients The array holding the values to become this

```
* polynomial's coefficients
```

```
*/
Polynomial(double[] coefficients) {
    this.coefficients = coefficients;
}
```
Constructors can have parameters.

- \* Constructor based on a given set of coefficients.
- \* @param coefficients The array holding the values to become this

```
* polynomial's coefficients
```

```
*/
Polynomial(double[] coefficients) {
    this.coefficients = coefficients;
}
```
Constructors (or any other methods) can have parameters with the same identifier as an instance variable. In this case the parameter shadows the instance variable.

- \* Constructor based on a given set of coefficients.
- \* @param coefficients The array holding the values to become this

```
* polynomial's coefficients
```

```
*/
Polynomial(double[] coefficients) {
    this.coefficients = coefficients;
```

```
}
```
All classes have a default instance variable called this. It is a reference to itself.

A class can use this to pass a reference to itself to a method or return it from a method.

```
void printGraph() {
    Grapher grapher = new Grapher();
    grapher.drawGraph(this);
}
```
- \* Constructor based on a given set of coefficients.
- \* @param coefficients The array holding the values to become this

```
* polynomial's coefficients
```

```
*/
Polynomial(double[] coefficients) {
    this.coefficients = coefficients;
}
```
this can also be used to refer to shadowed instance variables.

```
/**
 * Constructor without a parameter on which to base the polynomial.
 * Get data from the user instead.
 */
Polynomial() {
    int degree = DocsIO.readint("What is the degree of this polynomial? ");
    coefficients = new double[degree + 1];for (int i = 0; i < coefficients.length; i^{++})
        coefficients[i] =DocsIO.readdouble("What is the coefficient of the term of degree "
                              + i + "?"):
}
```
Constructors can be overloaded.

How did we instantiate classes before we knew how to write constructors?

If you do not write a constructor for a class, Java provides a default constructor which has no parameters and initializes all references to null, all ints to 0, all booleans to false. . .

If you write any constructor, the default constructor will not be produced.

\* Make a string representation of the polynomial consistent with how we

```
* normally write polynomials.
```

```
* @return This polynomial as a string.
```

```
*/
```

```
String asString() {
```

```
String toReturn = "";
```

```
for (int i = coefficients.length - 1; i > 0; i--)
   toReturn += coefficients[i] + " x-" + i + " + ";
toReturn += coefficients[0];
```

```
return toReturn;
```
\* Make a string representation of the polynomial consistent with how we

```
* normally write polynomials.
```

```
* @return This polynomial as a string.
```

```
*/
```

```
String asString() {
```

```
String toReturn = "";
```

```
for (int i = coefficients.length - 1; i > 0; i--)
    to Return += coefficients [i] + " x-" + i + " + ";
toReturn += coefficients[0];
```

```
return toReturn;
```
}

Local variable.

\* Make a string representation of the polynomial consistent with how we

```
* normally write polynomials.
```

```
* @return This polynomial as a string.
```

```
*/
```

```
String asString() {
```

```
String toReturn = "";
```

```
for (int i = coefficients.length - 1; i > 0; i--)
   toReturn += coefficients[i] + "x-" + i + " + ";toReturn += coefficients[0];
```

```
return toReturn;
```

```
}
```
Instance variable

```
* Evaluate the function of this polynomial for a give value of x.
 * @param x The value at which to evaluate the polynomial.
 * @return The value of this polynomial at x
 */
double evaluate(double x) \{double to Return = 0; \frac{1}{10} To hold our result as we accumulate
    double currentPower = 1; \sqrt{7} The power of x at the current degree
    for (int i = 0; i < coefficients.length; i++) {
        toReturn += coefficients[i] * currentPower;
        currentPower *= x;
    }
    return toReturn;
```

```
/**
 * Find the derivative of this polynomial.
 * @return A new polynomial, the derivative of this one
 */
Polynomial derivative() {
    // The array to hold the coefficients for the new polynomial
    double[] newCoefficients = new double[coefficients.length - 1];
    for (int i = 1; i < coefficients.length; i++) {
        newCoefficients[i - 1] = coefficients[i] * i;}
    return new Polynomial(newCoefficients);
}
```

```
/**
 * Find the derivative of this polynomial.
 * @return A new polynomial, the derivative of this one
 */
Polynomial derivative() {
    // The array to hold the coefficients for the new polynomial
    double[] newCoefficients = new double[coefficients.length - 1];
    for (int i = 1; i < coefficients.length; i++) {
        newCoefficients[i - 1] = coefficients[i] * i;}
    return new Polynomial(newCoefficients);
}
```
Local variable

```
/**
 * Find the derivative of this polynomial.
 * @return A new polynomial, the derivative of this one
 */
Polynomial derivative() {
    // The array to hold the coefficients for the new polynomial
    double[] newCoefficients = new double[coefficients.length - 1];
    for (int i = 1; i < coefficients.length; i++) {
        newCoefficients[i - 1] = coefficients[i] * i;}
    return new Polynomial(newCoefficients);
}
```
Instance variable

```
/**
 * Find the derivative of this polynomial.
 * @return A new polynomial, the derivative of this one
 */
Polynomial derivative() {
    // The array to hold the coefficients for the new polynomial
    double[] newCoefficients = new double[coefficients.length - 1];
    for (int i = 1; i < coefficients.length; i++) {
        newCoefficients[i - 1] = coefficients[i] * i;}
    return new Polynomial(newCoefficients);
}
```
Constructor call

```
* Calculate the definite integral of this polynomial, given upper and lower
 * @param lower The x value at which the region begins; the lower bound
 * @param upper The x value at which the region ends; the upper bound
 * @return The value of the definite integral
 */
double integrate(double lower, double upper) {
```

```
// The array to hold the coefficients for the anti-derivative
double[] newCoefficients = new double[coefficients.length + 1];
for (int i = 1; i < newCoefficients.length; i++)
    newCoefficients[i] = (1 / (double) i) * coefficients[i - 1];// The anti-derivative of this polynomial
Polynomial integral = new Polynomial(newCoefficients);
```

```
return integral.evaluate(upper) - integral.evaluate(lower);
```
 $\overline{C}$ S 241 47

}

Be familiar with the following concepts.

- Type
- Variable
- **•** Expression
- Statement
- Method
- Composite or reference types
- Members
- Data members
- Method members
- Instance variables
- Local variables
- Constructor
- Default constructor
- Shadowing / shadowed variables
- this